# **como jogar na pix bet**

- 1. como jogar na pix bet
- 2. como jogar na pix bet :futebol bets ao vivo
- 3. como jogar na pix bet :jackpot 3x3

### **como jogar na pix bet**

Resumo:

**como jogar na pix bet : Depósito relâmpago! Faça um depósito em mka.arq.br e desfrute de um bônus instantâneo para jogar mais!**  contente:

### **como jogar na pix bet**

#### **como jogar na pix bet**

A Bet365 é uma das maiores casas de apostas do mundo, e é conhecida por como jogar na pix bet confiabilidade e atendimento ao cliente. No entanto, como qualquer outra empresa, às vezes pode ocorrer problemas técnicos que podem deixar o site offline.

#### **O que fazer quando a Bet365 está offline**

Se você estiver acessando o site da Bet365 e ele estiver offline, existem algumas coisas que você pode fazer:

- 1. Verifique como jogar na pix bet conexão com a internet. Certifique-se de que você esteja conectado a uma rede forte e estável.
- 2. Tente atualizar a página. Às vezes, um simples refresh pode resolver o problema.
- 3. Limpe o cache e os cookies do seu navegador. Isso pode ajudar a eliminar quaisquer arquivos corrompidos que possam estar causando o problema.
- 4. Reinicie seu computador ou dispositivo. Isso pode ajudar a corrigir quaisquer problemas temporários que possam estar afetando seu acesso ao site.

Se você tentou todas essas etapas e o site da Bet365 ainda estiver offline, você pode entrar em como jogar na pix bet contato com o atendimento ao cliente para obter mais assistência.

#### **Conclusão**

Embora seja raro, às vezes a Bet365 pode ficar offline devido a problemas técnicos. Se isso acontecer, existem algumas etapas que você pode seguir para tentar resolver o problema. Na maioria dos casos, o site estará de volta online em como jogar na pix bet breve e você poderá continuar a usar os serviços da Bet365 como de costume.

#### **Perguntas frequentes**

- **Por que a Bet365 está offline?**
- Existem vários motivos pelos quais a Bet365 pode ficar offline, como tráfego intenso de

usuários, manutenção programada, erros de conexão ou problemas causados por VPNs.

- **O que posso fazer se a Bet365 estiver offline?**
- Se a Bet365 estiver offline, você pode tentar verificar como jogar na pix bet conexão com a internet, atualizar a página, limpar o cache e os cookies do navegador ou reiniciar o computador ou dispositivo.
- Como posso entrar em como jogar na pix bet contato com o atendimento ao cliente da **Bet365?**
- Você pode entrar em como jogar na pix bet contato com o atendimento ao cliente da Bet365 por meio do chat ao vivo, e-mail ou telefone.

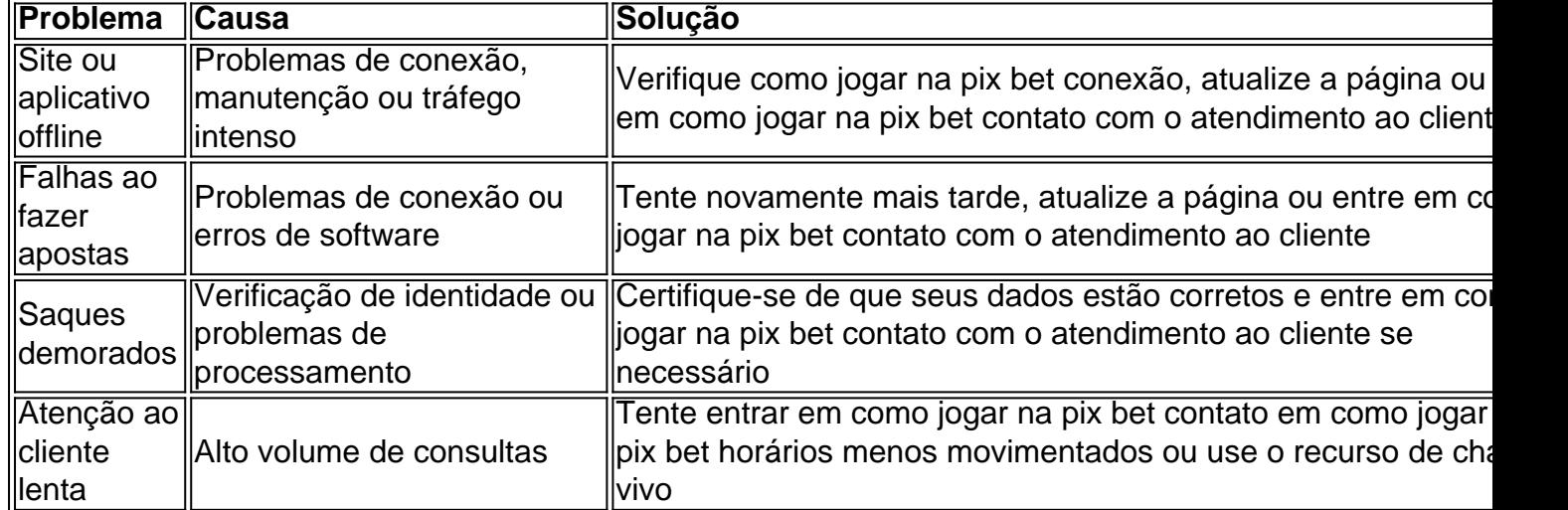

#### Principais problemas relatados pelos usuários da Bet365

### **como jogar na pix bet**

O 365 bet é uma plataforma de apostas esportivas online que oferece aos seus usuários a oportunidade de apostar em como jogar na pix bet uma variedade de esportes e eventos ao redor do mundo. Se você é novo no mundo das apostas esportivas ou se é um apostador experiente, o 365 bet tem algo para oferecer a todos. Neste artigo, vamos explicar como o 365 bet funciona e como você pode começar a apostar hoje.

#### **como jogar na pix bet**

Antes de poder começar a apostar, você precisará se inscrever em como jogar na pix bet uma conta no 365 bet. Para se inscrever, acesse o site do 365 bet e clique no botão "Registrar-se" no canto superior direito da página. Em seguida, preencha o formulário de inscrição com suas informações pessoais e escolha um nome de usuário e senha. Depois de preencher o formulário, clique em como jogar na pix bet "Registrar-se" para concluir o processo de inscrição.

#### **Depósitos e Saques**

Depois de se inscrever em como jogar na pix bet uma conta no 365 bet, você precisará fazer um depósito para começar a apostar. O 365 bet oferece uma variedade de opções de depósito, incluindo cartão de crédito, cartão de débito, transferência bancária e múltiplos portais de pagamento online. Para fazer um depósito, clique no botão "Depósito" no canto superior direito da página e siga as instruções para completar o processo.

Quando você estiver pronto para sacar suas ganhõncias, clique no botão "Sacar" no canto superior direito da página e siga as instruções para completar o processo. O 365 bet oferece as mesmas opções de saque das opções de depósito.

#### **Como Apostar no 365 bet**

Agora que você tem uma conta no 365 bet e um saldo, é hora de começar a apostar. Para começar, navegue pelas diferentes opções esportivas disponíveis no site e selecione o esporte e o evento em como jogar na pix bet que deseja apostar. Em seguida, escolha a opção de apostas desejada e insira a quantia que deseja apostar no campo "Apostar". Em seguida, clique em como jogar na pix bet "Colocar Aposta" para confirmar como jogar na pix bet aposta.

#### **Conclusão**

O 365 bet oferece aos seus usuários uma maneira fácil e emocionante de se envolver em como jogar na pix bet apostas esportivas online. Com uma variedade de opções de esportes e eventos para apostar, além de opções flexíveis de depósito e saque, o 365 bet é a escolha perfeita para quem deseja entrar no mundo das apostas esportivas. Então, o que está você esperando? Inscreva-se hoje mesmo e começ

O 365 bet oferece aos seus usuários uma maneira fácil e emocionante de se envolver em como jogar na pix bet apostas esportivas online. Com uma variedade de opções de esportes e eventos para apostar, além de opções flexíveis de depósito e saque, o 365 bet é a escolha perfeita para quem deseja entrar no mundo das apostas esportivas. Então, o que estava você esperando? Inscreva-se hoje mesmo e comece a apostar em como jogar na pix bet seus esportes favoritos!">O 365 bet oferece aos seus usuários uma maneira fácil e emocionante de se envolver em como jogar na pix bet apostas esportivas online. Com uma variedade de opções de esportes e eventos para apostar, além de opções flexíveis de depósito e saque, o 365 bet é a escolha perfeita para quem deseja entrar no mundo das apostas esportivas. Então, o que estava você esperando? Inscreva-se hoje mesmo e comece a apostar em como jogar na pix bet seus esportes favoritos!

## **como jogar na pix bet :futebol bets ao vivo**

Betburger calcula apostas feitas em como jogar na pix bet dois bookies. s vezes você pode obter s ainda melhores se também verificar com uma troca se você puder colocar uma aposta lá. BetBurger Surebets Review 2024: Será que realmente funciona? suebet.bet : betburger

Esse artigo destaca a importância da 4-bet no poker, uma jogada que tem ganhado popularidade nos últimos tempos. A 4-bet é descrita como uma técnica avançada, utilizada para re-aumentar (reraise) uma aposta e dois aumentos anteriores, principalmente em como jogar na pix bet jogos Fixed Limit. Sua eficácia reside no fato de adicionar confiança e pressão sobre o oponente, além de dar controle sobre o tamanho do pote e manter um maior número de fichas em como jogar na pix bet jogo.

A história da 4-bet está relacionada à evolução da cultura do poker. Nos anos 1970, surgiu o conceito de "aposta múltipla", baseado nas estratégias dos jogadores da época, e a técnica evoluiu para como jogar na pix bet versão moderna – a 4-bet.

No mundo real, o uso da 4-bet pode resultar em como jogar na pix bet sucesso para equipes talentosas de poker. Conquistar um lugar em como jogar na pix bet times como o 4bet Poker Team requer persistência e dedicação. Além disso, é preciso a disponibilidade de dedicar bastante tempo e esforço para aprender e praticar o jogo.

Em resumo, a 4-bet é uma poderosa ferramenta de poker que pode ser benéfica se usada corretamente. Se você está interessado em como jogar na pix bet se juntar a uma equipe de poker, ser persistente, estudar e praticar o jogo de forma consistente são os caminhos para conquistar uma vaga e alcançar o sucesso.

### **como jogar na pix bet :jackpot 3x3**

## **Apesar da vitória esmagadora do Trabalhista nas eleições gerais do Reino Unido, o partido perde assentos para candidatos independentes pró-Palestina**

Apesar 2 da vitória esmagadora do Trabalhista nas eleições gerais do Reino Unido, o partido perdeu vários assentos após uma forte participação 2 de candidatos independentes pró-Palestina, o que indica a ira como jogar na pix bet relação a Keir Starmer como jogar na pix bet relação à posição do Trabalhista 2 sobre a guerra de Israel como jogar na pix bet Gaza. Cinco candidatos independentes que foram vocais como jogar na pix bet seu apoio a Gaza conquistaram assentos parlamentares, 2 enquanto um aumento de votos para independentes como jogar na pix bet outros lugares negou ao Trabalhista uma vitória como jogar na pix bet áreas como jogar na pix bet que se 2 esperava que vencessem, deixando uma pequena dentada como jogar na pix bet como jogar na pix bet maioria esmagadora, mas levantando questões sobre suas posições de política externa.

#### **Derrota 2 do Trabalhista como jogar na pix bet Leicester South**

Em Leicester South, um assento como jogar na pix bet uma cidade industrial no centro da Inglaterra, o membro do 2 gabinete sombra do Trabalhista Jonathan Ashworth perdeu como jogar na pix bet cadeira por 979 votos para Shockat Adam, um candidato independente que fez 2 de seu apoio a Gaza uma parte central de como jogar na pix bet promessa eleitoral aos eleitores. "Isso é para Gaza", declarou Adam como jogar na pix bet 2 seu discurso de vitória. A derrota de Ashworth é um choque enorme. Na última eleição geral, quando o Trabalhista caiu para 2 como jogar na pix bet pior derrota desde 1935 sob a liderança de Jeremy Corbyn, Ashworth ainda venceu o assento com uma grande maioria, 2 recebendo 67% dos votos.

#### **Corbyn reeleito como independente como jogar na pix bet Islington North**

Em Islington North, Corbyn foi reeleito para o assento que mantém 2 desde 1983 – mas desta vez como independente, como jogar na pix bet vez do Trabalhista. Corbyn, que foi líder do Trabalhista entre 2024 2 e 2024, foi expulso do partido após o órgão de vigilância de direitos humanos do Reino Unido encontrar o Trabalhista 2 responsável por "atos ilegais" de assédio e discriminação sob como jogar na pix bet liderança, quando as reclamações de antissemitismo se multiplicaram. Corbyn conquistou 49,2% 2 dos votos, enquanto o candidato do Trabalhista ficou como jogar na pix bet segundo lugar com 34,4%. Corbyn disse que os eleitores de Islington 2 North estavam "procurando um governo que, no cenário mundial, buscará a paz, não a guerra, e não permitirá que as 2 condições terríveis continuem a acontecer como jogar na pix bet Gaza no momento presente."

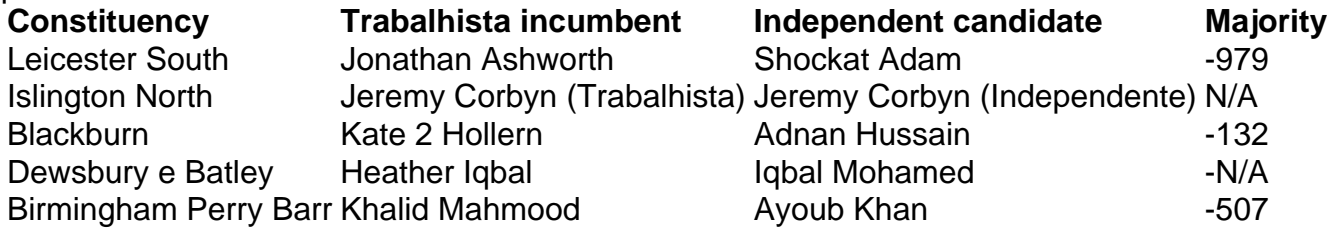

### **Perda de assentos do Trabalhista como jogar na pix bet áreas com população**

#### **muçulmana significativa**

Muitos 2 dos assentos como jogar na pix bet que o Trabalhista parece ter perdido votos sobre como jogar na pix bet posição como jogar na pix bet Gaza têm populações muçulmanas significativas. De 2 acordo com o censo de 2024, as populações de Leicester, Birmingham, Ilford e Blackburn são todas superiores a 20% muçulmanas.

Wes 2 Streeting, o secretário sombra de saúde do Trabalhista, que está destinado a desempenhar um papel de liderança no próximo governo 2 de Starmer, manteve como jogar na pix bet cadeira como jogar na pix bet Ilford North por apenas 528 votos, à frente do candidato independente Leanne Mohamad como jogar na pix bet 2 segundo lugar.

Em uma visita à circunscrição antes das eleições, Streeting falou com Mohamad enquanto ela estava batendo à porta como jogar na pix bet 2 busca de votos. Ela disse que, após Streeting se abster de um voto por um cessar-fogo como jogar na pix bet Gaza, decidiu entrar 2 na política e se afastar do Trabalhista.

"Nosso voto foi uma combinação de aqueles que se opõem ao modo como fui 2 tratado, aqueles que tiveram problemas com um candidato imposto que não nos conhecia, aqueles que nunca votariam no Trabalhista após 2 a posição de Starmer sobre Gaza e aqueles que nunca votaram antes", escreveu Shaheen como jogar na pix bet um post após o resultado. 2 "O Trabalhista dividiu o voto no momento como jogar na pix bet que me deselecionou."

Author: mka.arq.br Subject: como jogar na pix bet Keywords: como jogar na pix bet Update: 2024/7/12 5:52:26